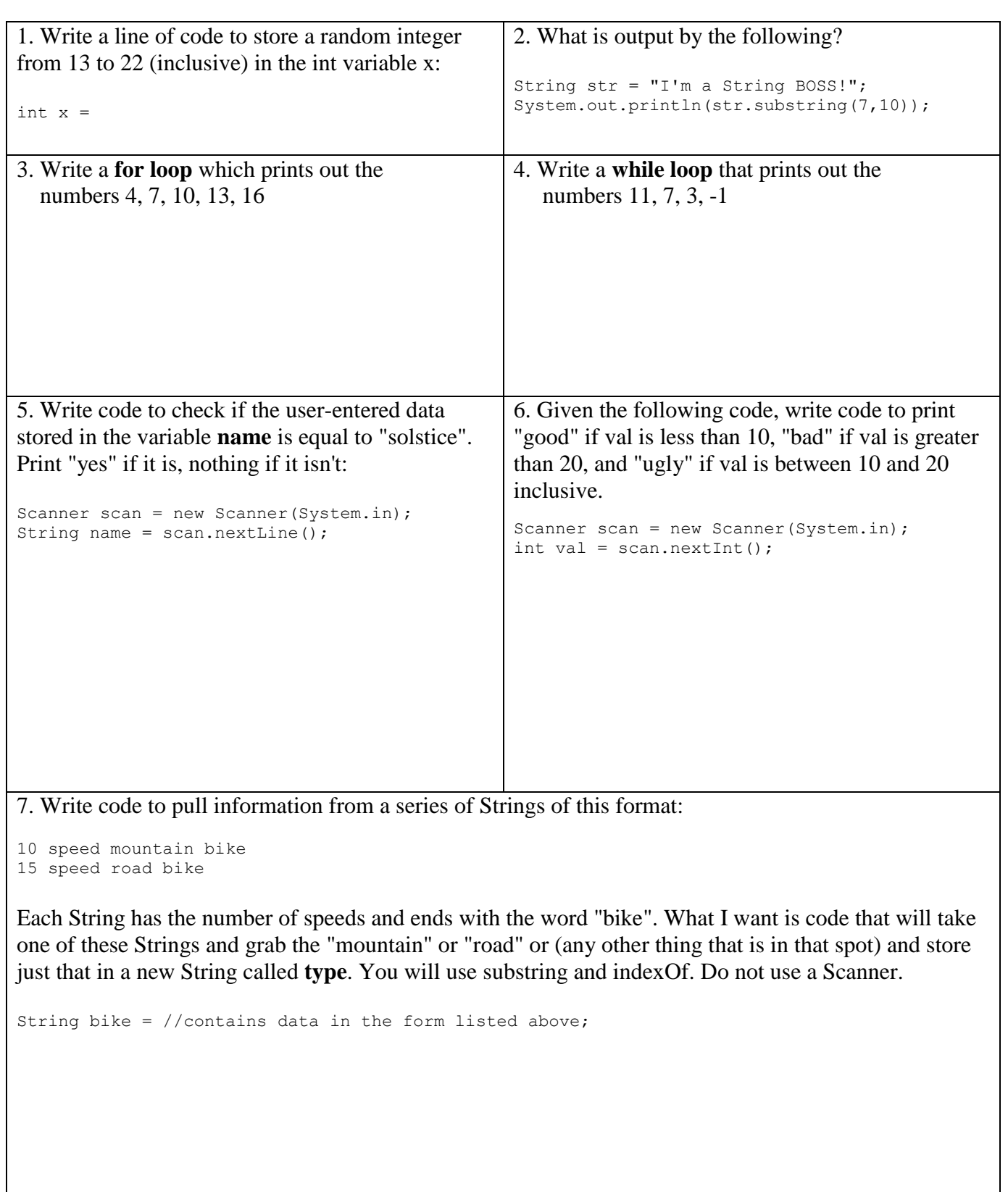

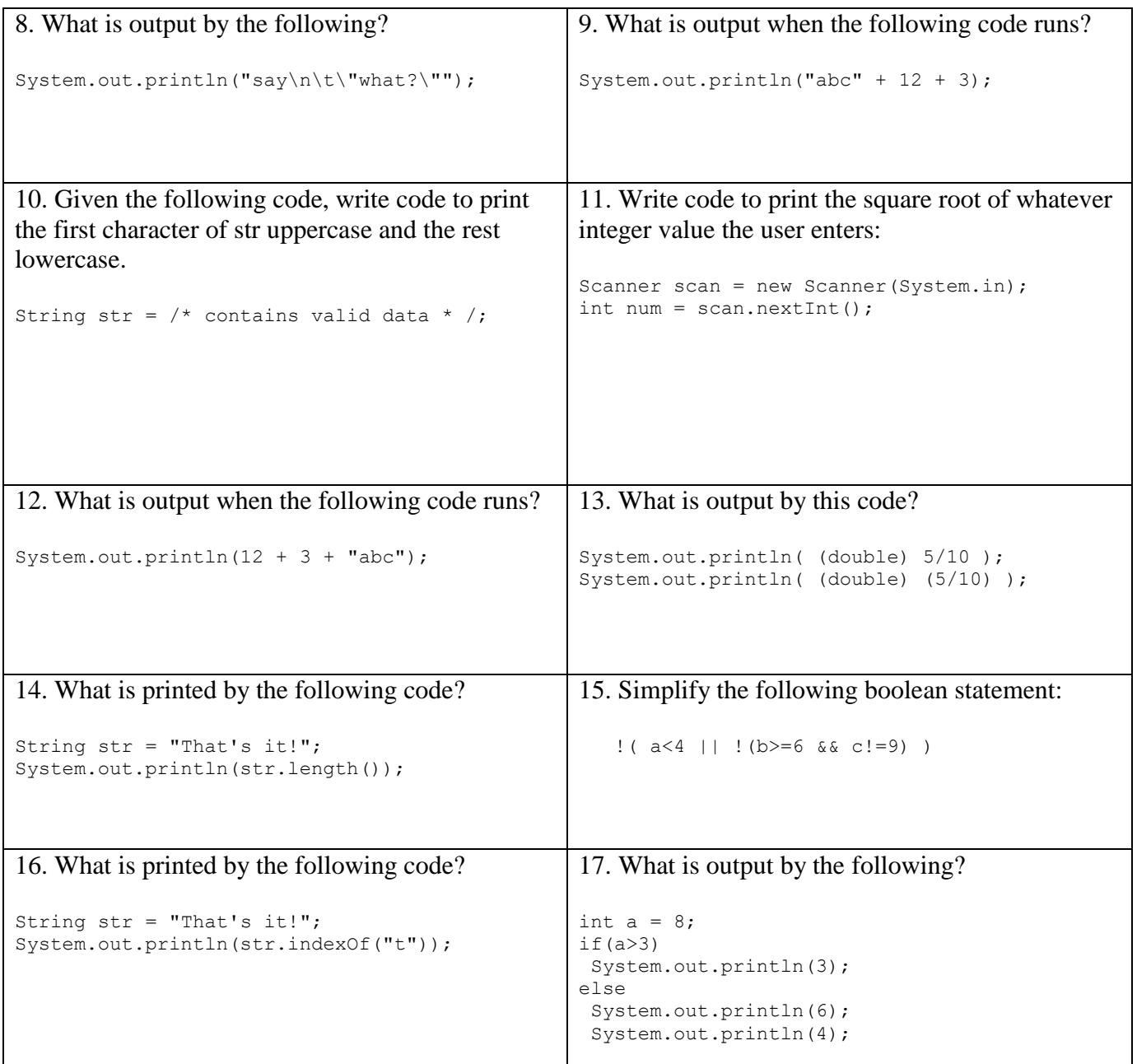

18. Write a public static method called **scramble** which accepts a String parameter and returns a reversed version of the String with only the first letter capitalized regardless of the case of the input String. Write the method from the opening header all the way to the closing curly bracket. Your method should not print anything. Examples: scramble("spoons") returns "Snoops" scramble("EVIL") returns "Live"